## **Turboréacteur**

Un turboréacteur destiné à la propulsion d'avions est schématisé sur la figure : l'air est comprimé dans le compresseur (*Co*) calorifugé où il évolue de l'état *E1* à l'état *E2*. Puis l'air traverse une chambre de combustion  $(C_b)$  où il subit un réchauffement isobare de l'état *E2* à l'état *E3*. Puis il se détend dans une turbine (*Tb*) calorifugée où il évolue de l'état *E3* à l'état  $E_4$ . Enfin l'air traverse une tuyère  $(T_y)$ , conduite de section variable où il acquiert une vitesse importante *c5* et évolue de l'état *E<sup>4</sup>* à l'état *E<sup>5</sup>* .

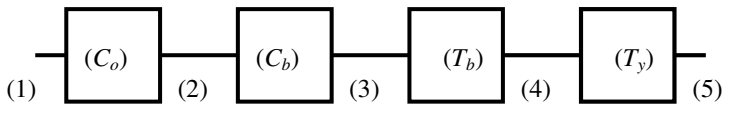

Les données concernant les différents états sont résumées dans le tableau ci-après.

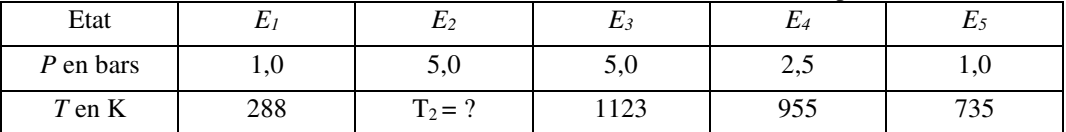

L'installation fonctionne en régime stationnaire. On néglige l'énergie potentielle de pesanteur dans toute l'installation. On néglige l'énergie cinétique de l'air partout sauf dans l'état E5 à la sortie de la tuyère, où la vitesse de l'air vaut c<sub>5</sub>. L'air est assimilé à un gaz parfait de capacité thermique massique à pression constante  $c_P = 1.0 \text{ kJ/kg}^{-1}$ . K<sup>-1</sup> et de masse molaire M = 29 g.mol<sup>-1</sup>. On rappelle que  $R = 8,314$  J.K<sup>-1</sup>, mol<sup>-1</sup>.

- 1. Calculer la vitesse *<sup>c</sup>5* de l'air à la sortie de la tuyère.
- 2. Exprimer les travaux *<sup>w</sup>Co* et *wTb* correspondant au transfert d'un kilogramme d'air respectivement dans le compresseur et dans la turbine en fonction des températures *T<sup>1</sup>* , *T<sup>2</sup>* , *T<sup>3</sup>*et *T<sup>4</sup>* .

Sachant que le travail récupéré dans la turbine sert exactement à entraîner le compresseur, calculer *T2* .

3. Calculer le transfert thermique *q* correspondant au transit d'un kilogramme d'air dans la chambre de combustion.

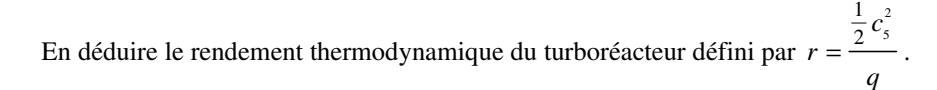

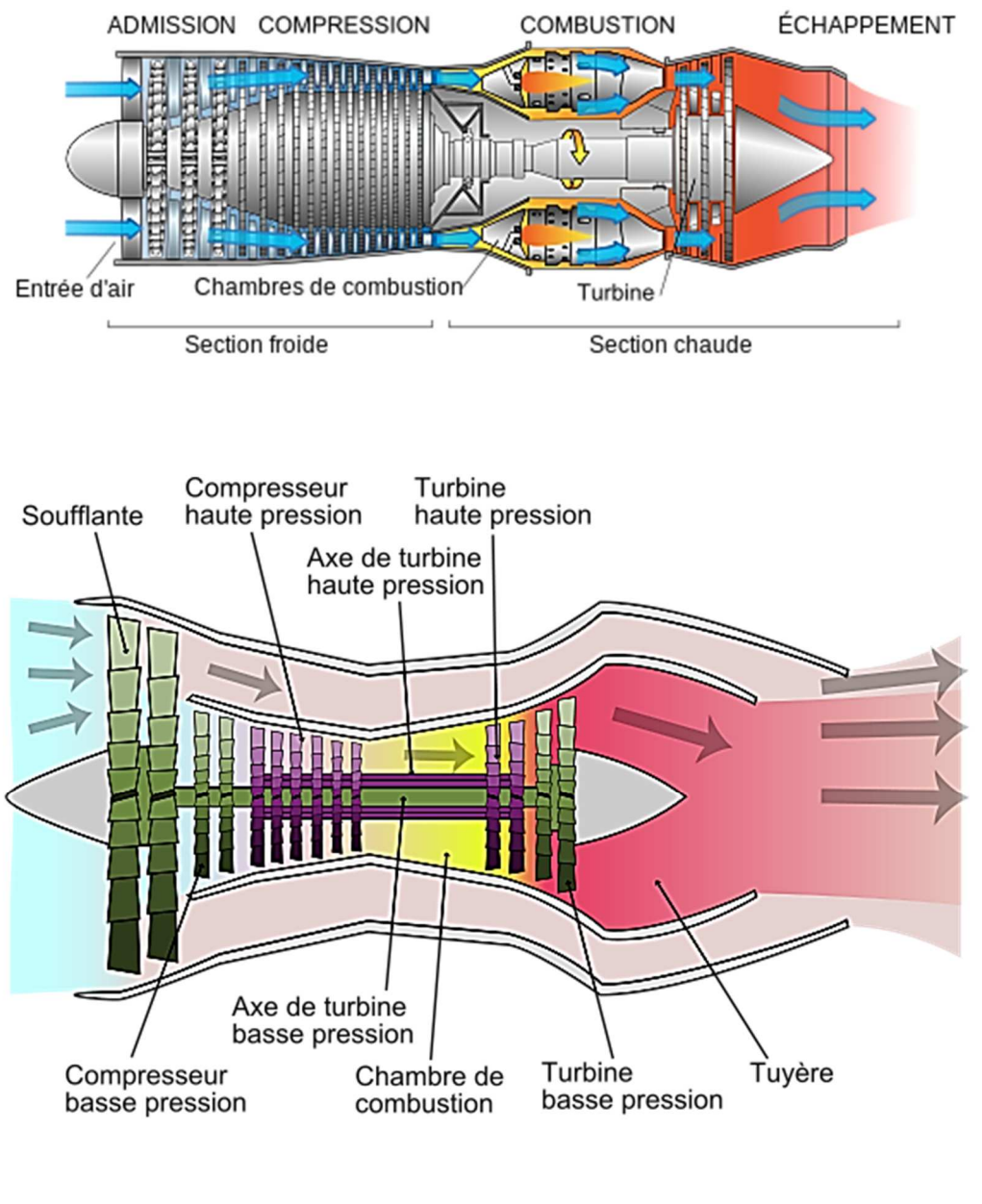

. https://fr.wikipedia.org/wiki/Turbor%C3%A9acteur

Énoncé détaillé